# **Technical**Bulletin 202105

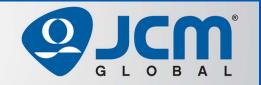

# www.jcmglobal.com

For updates on JCM Global® products, services, and events, follow JCM Global on FaceBook®, LinkedIn®, Twitter™ and YouTube™

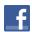

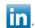

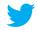

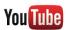

facebook.com/JCMglobal

twitter.com/jcmglobal

linkedin.com/company/jcm-global

youtube.com/jcmglobal

# **Parts are Parts**

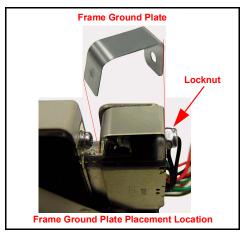

Figure 1 iVIZION® Frame Ground Plate

Part No. 151784

**Description:** Frame Ground Plate for iVIZION® Unit

**Usage:** The Frame Ground Plate (P/N 151784) provides a solid ground connection from the iVIZION Banknote Acceptor to the iVIZION Frame. The Frame Ground Plate is located on the Upper Cable Mounting Screw, and is secured with a locknut (**Figure 1**). The iVIZION Frame should be grounded to an earth ground.

The Frame Ground Plate <u>must</u> be installed so that it makes firm contact with the iVIZION Transport Unit, creating a required ground connection and promoting optimal performance of the iVIZION Banknote Acceptor.

# **Latest JCM Software Listing**

| UNIT              | Country | ID     | Version   | Check<br>Sum | CRC  |
|-------------------|---------|--------|-----------|--------------|------|
| UBA-10/11-SS      | USA     | ID-003 | V-2.83-52 | 3CDD         | D358 |
| UBA-10/11-SS      | USA     | ID-024 | V-2.83-25 | F54F         | 6DCE |
| UBA-14/24-SS/SU   | USA     | ID-003 | V-2.83-40 | B026         | 1455 |
| UBA-14/24-SS/SU   | USA     | ID-0G8 | V-2.83-80 | 91A8         | 89B6 |
| UBA-14/24-SS/SU   | USA     | ID-024 | V-2.83-37 | 647C         | 05B2 |
| UBA-14/24-SS/SU   | USA     | ID-028 | V-2.83-25 | 34A9         | 87B4 |
| iVIZION-100 SS/SU | USA     | ID-003 | V-2.84-44 | 94D4         | 0789 |
| iVIZION-100 SS/SU | USA     | ID-008 | V-2.83-22 | 7DEB         | 39B4 |
| iVIZION-100 SS/SU | USA     | ID-024 | V-2.84-15 | C0FC         | 652D |
| iVIZION-100 SS/SU | USA     | ID-028 | V-2.86-31 | 5EB6         | C1BA |
| iVIZION-100 SS/SU | USA     | ID-0G8 | V-2.84-39 | E589         | DA07 |
| UBA-10/11-SS      | CAN     | ID-003 | V-2.82-52 | B445         | 56DD |
| UBA-10/11-SS      | CAN     | ID-024 | V-2.82-25 | 8FC3         | D9AD |
| UBA-14/24-SS/SU   | CAN     | ID-003 | V-2.82-40 | CEF6         | 5E8C |
| UBA-14/24-SS/SU   | CAN     | ID-024 | V-2.82-37 | C66F         | E2BE |
| UBA-14/24-SS/SU   | CAN     | ID-028 | V-2.82-25 | FD47         | E01A |
| UBA-14/24-SS/SU   | CAN     | ID-0G8 | V-2.82-74 | F0D0         | 9716 |
| iVIZION-100 SS/SU | CAN     | ID-003 | V-2.84-44 | 29AD         | 68F1 |
| iVIZION-100 SS/SU | CAN     | ID-024 | V-2.84-15 | F99C         | D926 |
| iVIZION-100 SS/SU | CAN     | ID-028 | V-2.84-31 | 6214         | F0A6 |
| iVIZION-100 SS/SU | CAN     | ID-0G8 | V-2.85-41 | 7FE8         | B874 |

The Latest JCM Software Listing (shown above) identifies specific software versions that have been released to OEMs. It is the responsibility of the OEM to obtain all required approvals from Gaming Regulators and Jurisdictional Authorities necessary for use of approved software versions. Contact the Game Manufacturer (OEM) for information on specific software releases approved for use within your gaming jurisdiction.

JCM recommends using the latest version for maximum acceptance, security, and performance.

# JCM eLearning Offerings

JCM offers the following Training Options to help keep your JCM Products performing within factory specifications:

#### **Online Training**

For those who prefer self-study, Online Training is available 24/7. Training can be completed as your schedule permits. A Certificate of Completion is provided upon course completion.

#### **Virtual Training**

Instructor-led events for all JCM products are also available. Full interaction between attendees and the Instructor meets the needs of your team.

Contact JCM Training at training.jcmglobal.com for more information.

## Create Immersive Environments with JCM Global® Digital Signage Solutions

JCM Global Digital Signage Solutions allow operators to communicate with their guests in more meaningful and entertaining ways. With unsurpassed color uniformity and dazzling pixel-to-pixel resolution, JCM's digital signage technology offers guests a unique experience in sports books, hotel lobbies, casino floors, and more. The Digital Signage Solutions product line includes flat, curved, cube, and transparent displays that showcase engaging and impactful video content. From large scale LED video walls to intricate architectural signage, JCM delivers breathtaking installations that are only limited by the imagination.

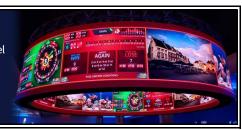

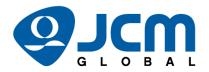

# FREE JCM TRAINING AVAILABLE 24/7

Technicians need training, but is time or class availability a problem? JCM Online Training offers classes to meet your schedule and your needs. JCM Online Training Programs feature the same content as JCM On-site Training with the added convenience of flexible scheduling. Visit training.jcmglobal.com for more information or to register for classes.

Technical Bulletin 202105 May 2021

## **Technical Tip**

Question: What training options does JCM® offer, and

how can I access them?

**Answer:** JCM Remote Training is available via:

- · JCM Online Training Courses; or
- Virtual Training Sessions Current Courses include:
- iVIZION® Series Banknote Acceptor
- UBA® Series Universal Bill Acceptor
- GEN5® Series Thermal Printer
- GEN2 Universal<sup>™</sup> Thermal Printer
- BlueWaveDX<sup>™</sup> Tool
- DBV®-400 Banknote Validator
- iPRO™ Banknote Acceptor

JCM Online Training Courses are self-paced, and can be completed as your schedule permits. Courses cover all aspects of the products, and include Preventive Maintenance, Firmware Download and Calibration.

Upon completion of an Online Training Course and successfully passing the end-of-course Online Quiz, a Certificate of Completion will be available for downloading.

To request a login for JCM Online Training, email your first and last name, work email address and name of the Casino or Company you work for to training@jcmglobal.com.

For Virtual Instructor-led Training, contact JCM Training at training@jcmglobal.com.

Visit JCM Online Training at https://training.jcmglobal.com for more information on JCM Training Courses.

For information about other JCM Products, visit the JCM Global website at www.jcmglobal.com, or contact your local JCM Sales Representative at (800) 683-7248.

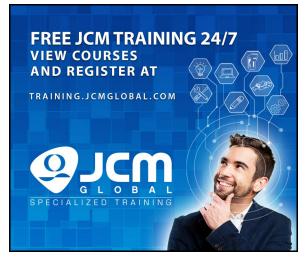

Figure 2 JCM Online Training

### **Current Service Manual Releases**

| Product                        | Rev. | Product                           | Rev. |
|--------------------------------|------|-----------------------------------|------|
| DBV-500 Operations Manual      | 2    | TBV                               | 4    |
| DBV-400 Operations Manual      | 1    | TBV-101-ASH                       | Α    |
| DT-200 BlueWave 2              | 7    | UBA-10/11/14/24/25                | 3b   |
| EBA-40                         | 2    | UBA-RC                            | 4    |
| ICB 3.0 Web Reports Ops Manual | 3    | UBA Pro RT/RQ                     | Α    |
| iPRO                           | 2    | VEGA                              | 5    |
| iPRO-RC                        | 4    | VEGA-RC                           | 3    |
| iVIZION                        | 7    | FL Operator & Technician's Manual | 3    |
| JCM Tool Suite                 | 4    | GEN5 Operations Manual            | 2    |
| PromoNet Marketing Studio      | 5    | BlueWaveDX Tool (DT-300)          | 1    |
| PromoNet Online Monitor        | Α    |                                   |      |

To access JCM Product Manuals, visit: https://exchange.jcmglobal.com

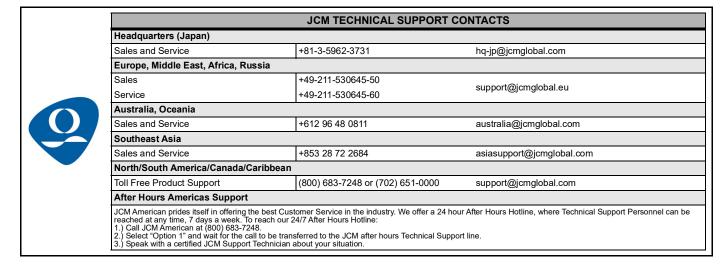

JCM Global is a registered trademark of JCM American Corporation. All other product names mentioned herein may be registered trademarks or trademarks of their respective companies. Furthermore, TM and ® are not mentioned in each case in this publication.